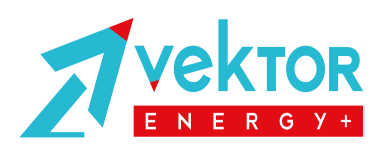

Battery Equalizer | Батарейный эквалайзер | Модель: ВЕ24-МB (с Bluetooth)

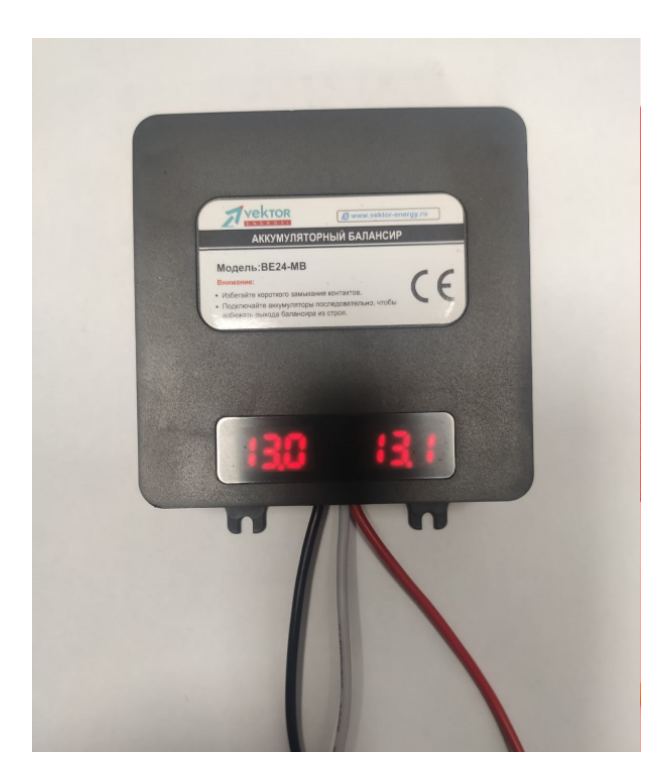

## ОБЛАСТЬ ПРИМЕНЕНИЯ

 Battery Equalizer / Батарейный эквалайзер / Балансир модель ВЕ24-MB используется для балансировки свинцово-кислотных и литиевых аккумуляторных батарей с номинальным напряжением 12В, соединенных последовательно в цепь 24В. Подходит для батарей серий AGM, GEL, с жидким электролитом и LiFePO4 аккумуляторов.

 Когда две или более последовательно соединенные аккумуляторные батареи находятся в состоянии заряда / разряда / состоянии покоя, напряжение на этих аккумуляторах может быть разным, на одной батарее напряжение может быть выше, чем на другой.

 Батарейный эквалайзер будет стараться уравновесить / выравнить напряжение между двумя соседними аккумуляторами, если разница по напряжению между этими аккумуляторами составит более 20 мВ.

 Эквалайзер будет шунтировать ток на одной батарее с более высоким напряжением до тех пор, пока напряжение на обеих батареях не выравнится. Режим балансировки напряжений аккумуляторов, работающих в одной последовательной цепи, повысит производительность аккумуляторов и продлит срок их службы.

 Батарейный эквалайзер может использоваться в системах на 24В, 36В и 48В, а также в любых других аккумуляторных системах с напряжением N \* 12В.

 Для системы на 24В требуется 1 (один) батарейный эквалайзер модели BE24-МВ; Для системы на 36В требуется 2 (два) батарейных эквалайзера модели BE24-МВ; Для системы на 48В требуется 3 (три) батарейных эквалайзера модели BE24-МВ; И так далее...

## ТЕХНИЧЕСКИЕ ХАРАКТЕРИСТИКИ модель BE24-МВ

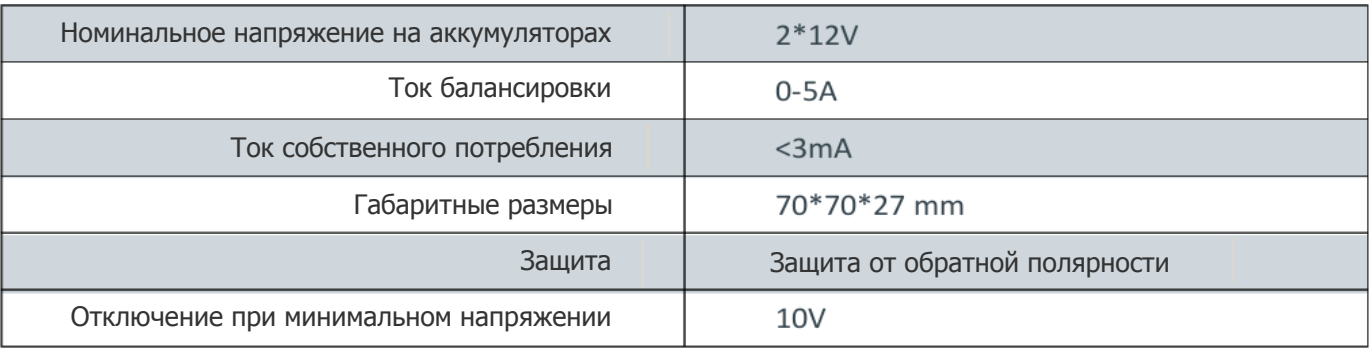

# ПОДКЛЮЧЕНИЕ

 Подключите батарейный эквалайзер модель BE24-МВ к аккумуляторным батареям как показано на рисунках 1,2,3,4.

1. Красный провод балансира (RED) подключите к положительному электроду (+) аккумулятора А;

2. Черный провод балансира (Black) подключите к отрицательному электроду (-) аккумуляторной батареи B.

3. Белый провод балансира (White) - подключите к отрицательному электроду (-) аккумулятора A или к положительному электроду батареи B (это полюс аккумуляторов, который последовательно подключает батареи A и B).

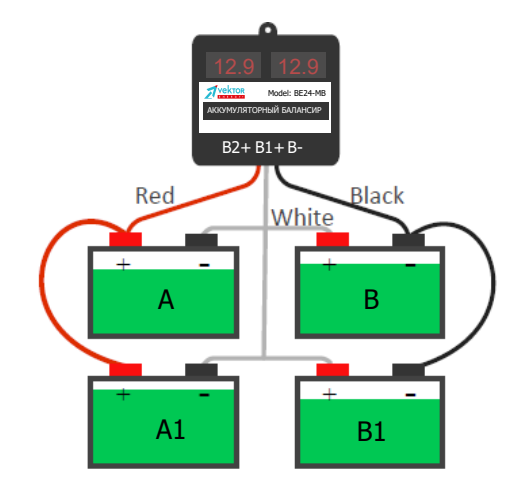

#### рис. 3 Банк батарей на 36В из 3-х АКБ

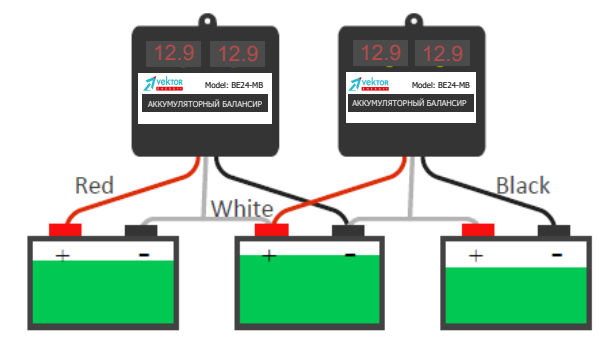

рис. 4 Банк батарей на 48В из 4-х АКБ

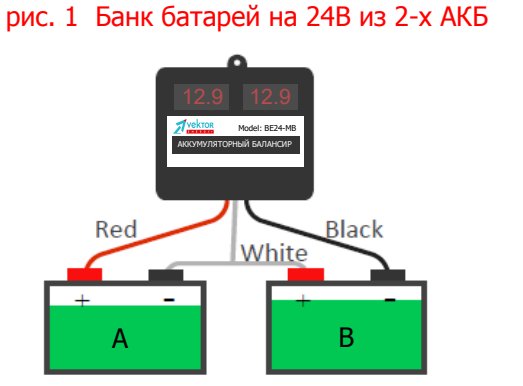

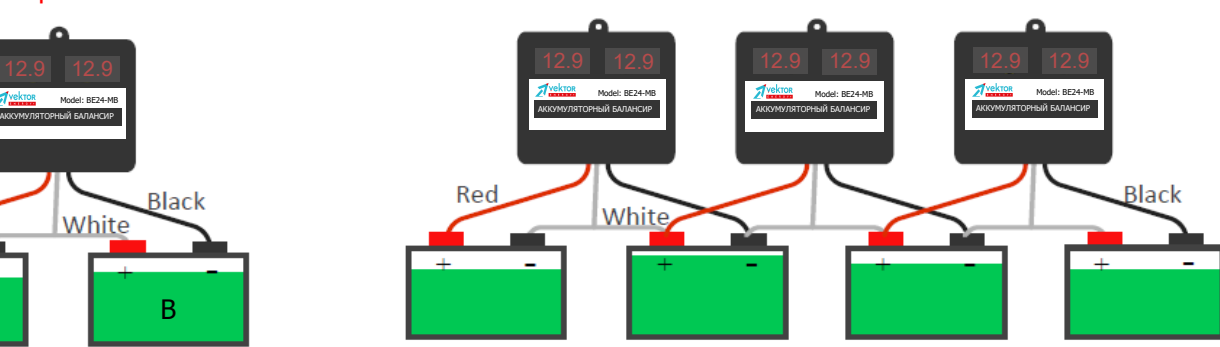

### Мониторинг параметров АКБ через Bluetooth

 Battery Equalizer / Батарейный эквалайзер / Балансир модель ВЕ48-МB имеют встроенный модуль Bluetooth, при подключении к которому можно мониторить параметры подключенных аккумуляторов с любого гаджета с ОС Android.

 Для мониторинга параметров, на гаджет необходимо установить приложение TAICO (приложение можно запросить у любого менеджера компании Vektor Energy или у того продавца, через которого был куплен балансир.

Далее следовать шагам по подключению, указанным на картинках ниже:

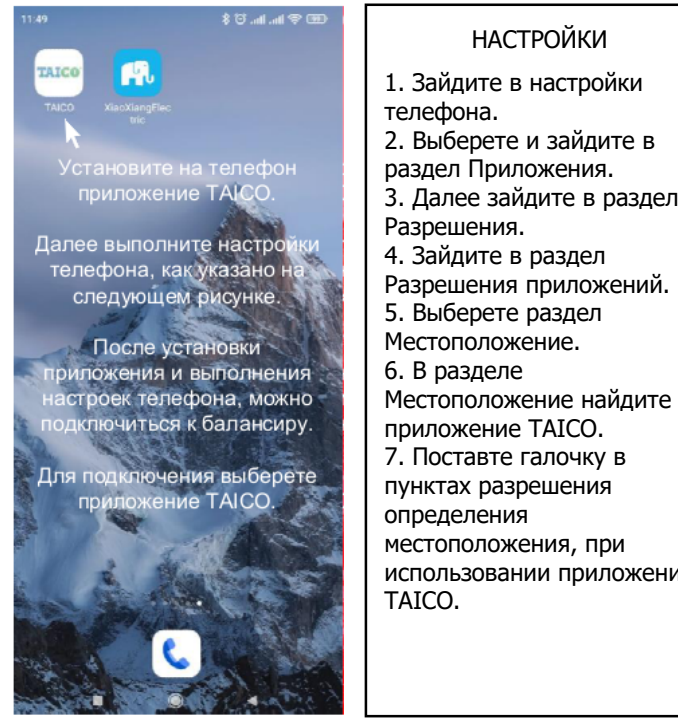

# **Battery** Balancer24 Battery A Battery B 13,05 v  $13,07$   $v$ Total Run: 1 days 0 hours 50 minu 24 HOURS 7 DAYS 14 DAYS 28 DAYS  $0$  3 6 9 12 15 18 21 24 ttery A  $\blacksquare$  Bs

 $\,$   $\,$ 

#### Откроется окно мониторинга параметров подключенных батарей

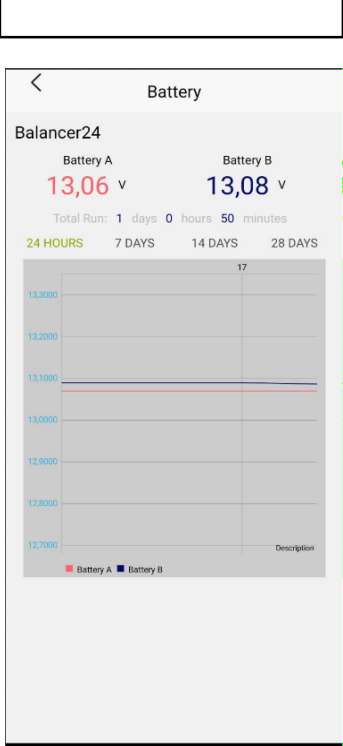

НАСТРОЙКИ

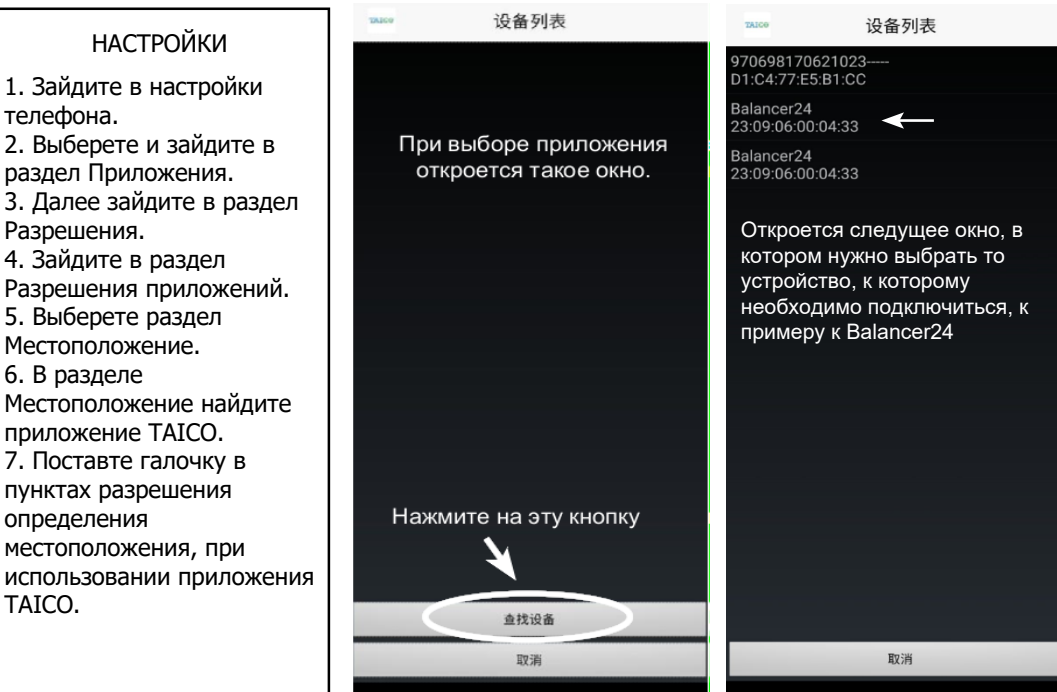

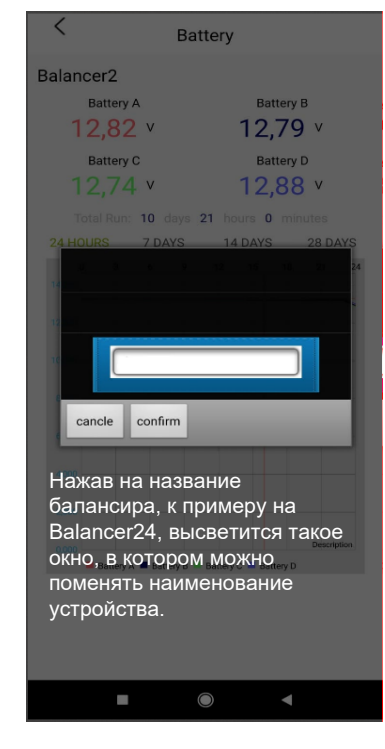